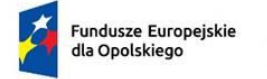

Rzeczpospolita<br>Polska

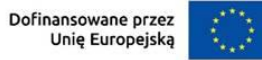

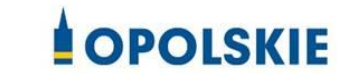

Załącznik nr 7 do Umowy

Wniosek o dodanie osoby zarządzającej projektem.

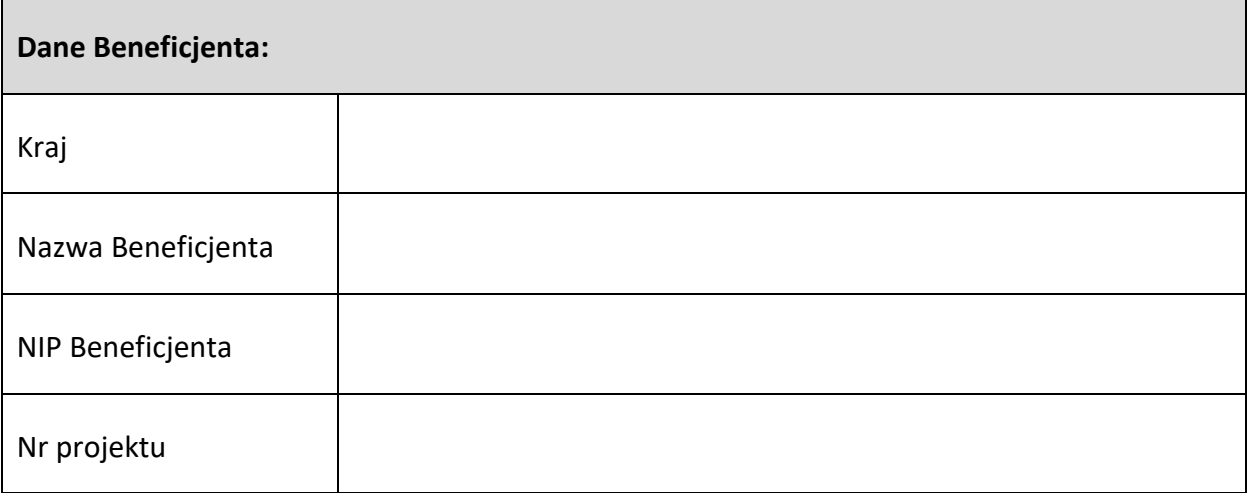

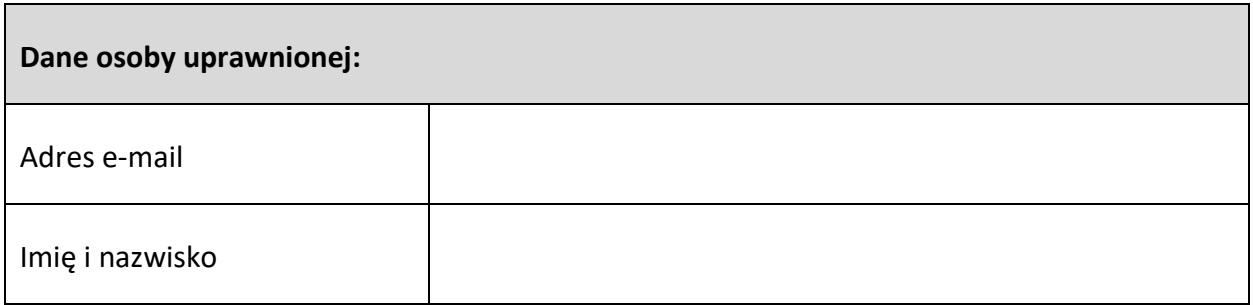

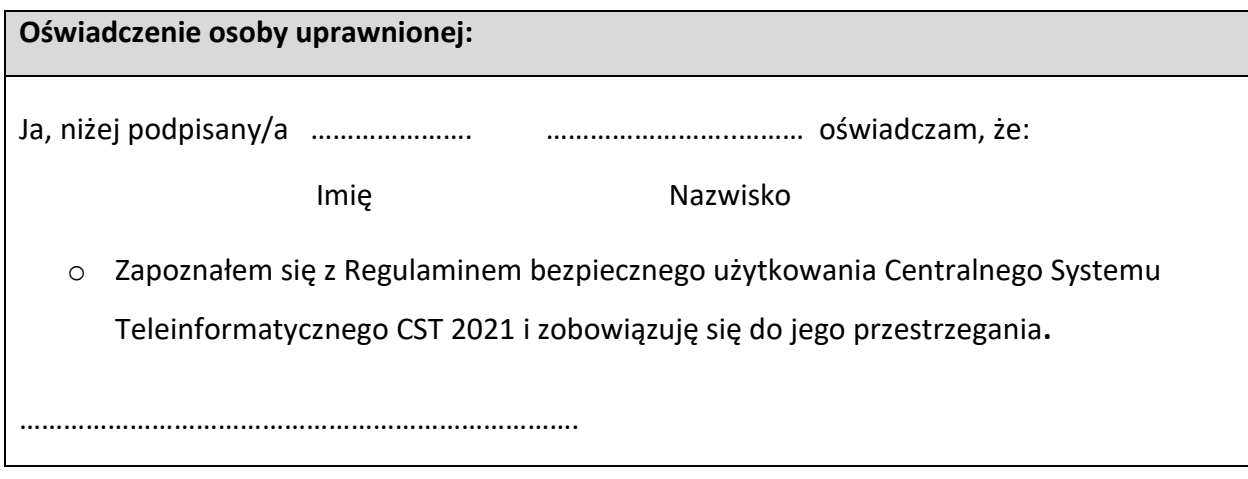

Data, Podpis osoby uprawnionej